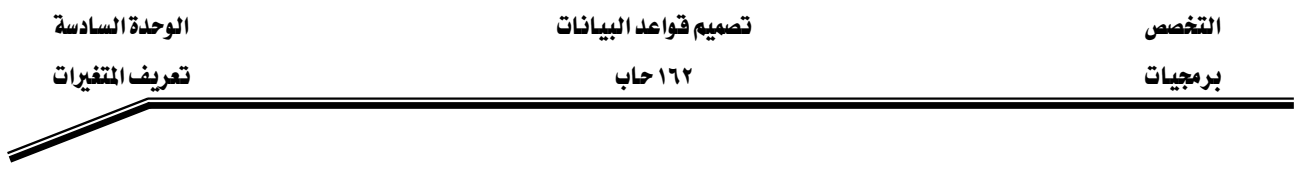

مثال:

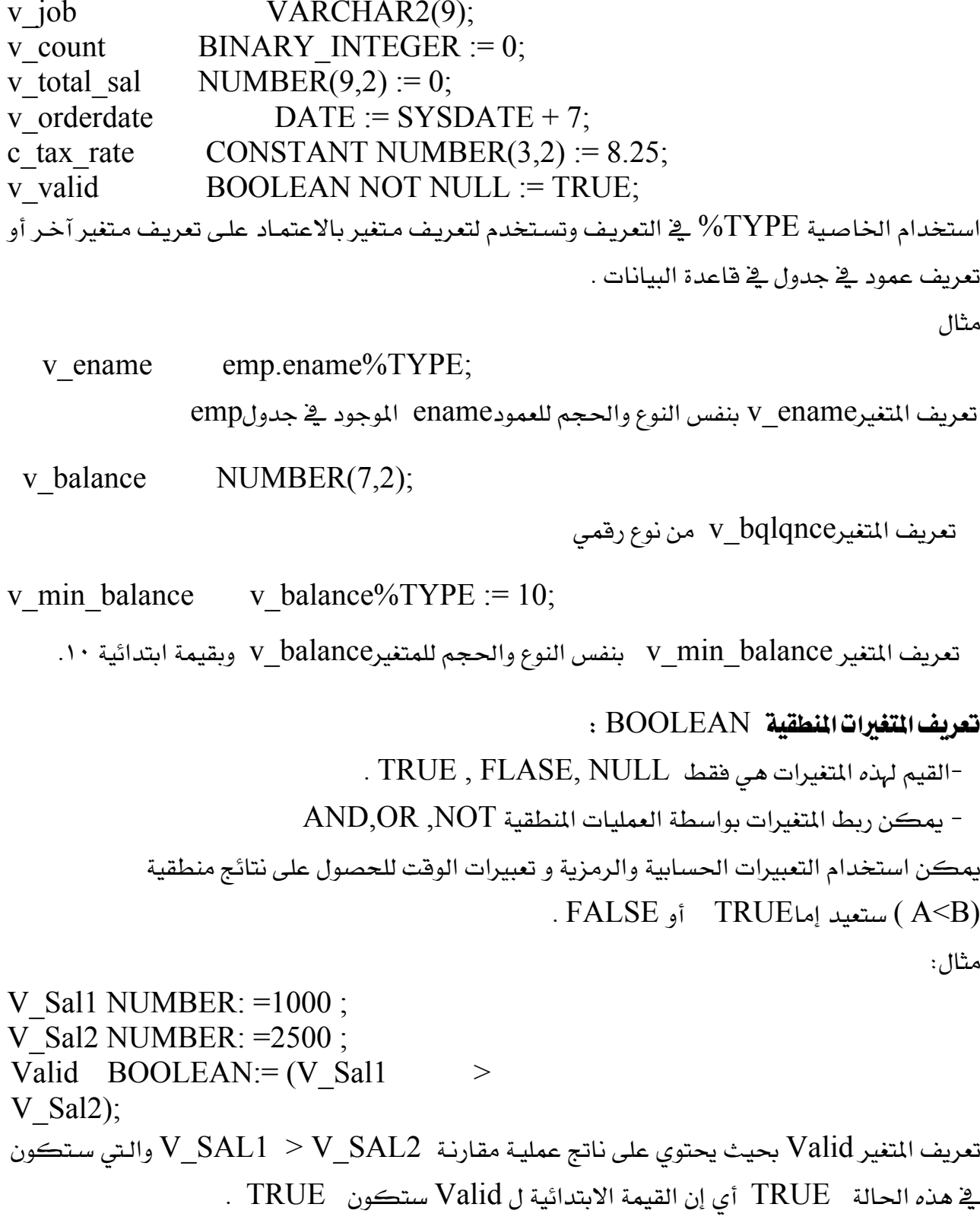